# 基于 RMS 查询分片调度的移动数据库同步研究

# Mobile Database Synchronization Based on **RMS Search Patch Scheduling**

(浙江理工大学 信息与电子学院 浙江 杭州 310018) 刘 尧飘海 张云华 巅

掄 要: 针对开发移动设备应用程序的各种受限性和对第三方移动数据库的依赖性,本文提出基于 RMS 查询分 片调度的移动数据库同步复制机制,并以杭州地区电力负荷移动查询系统为例,重点分析了该机制中的 冲突检测及消解策略,并给出具体的实现算法,同时以事务结果集的方式进行同步处理,为以 RMS 作为 移动数据库的数据同步机制提供了一套可行的解决方案。

关键词: 移动数据库 数据同步 事务 冲突检测 分片 RMS

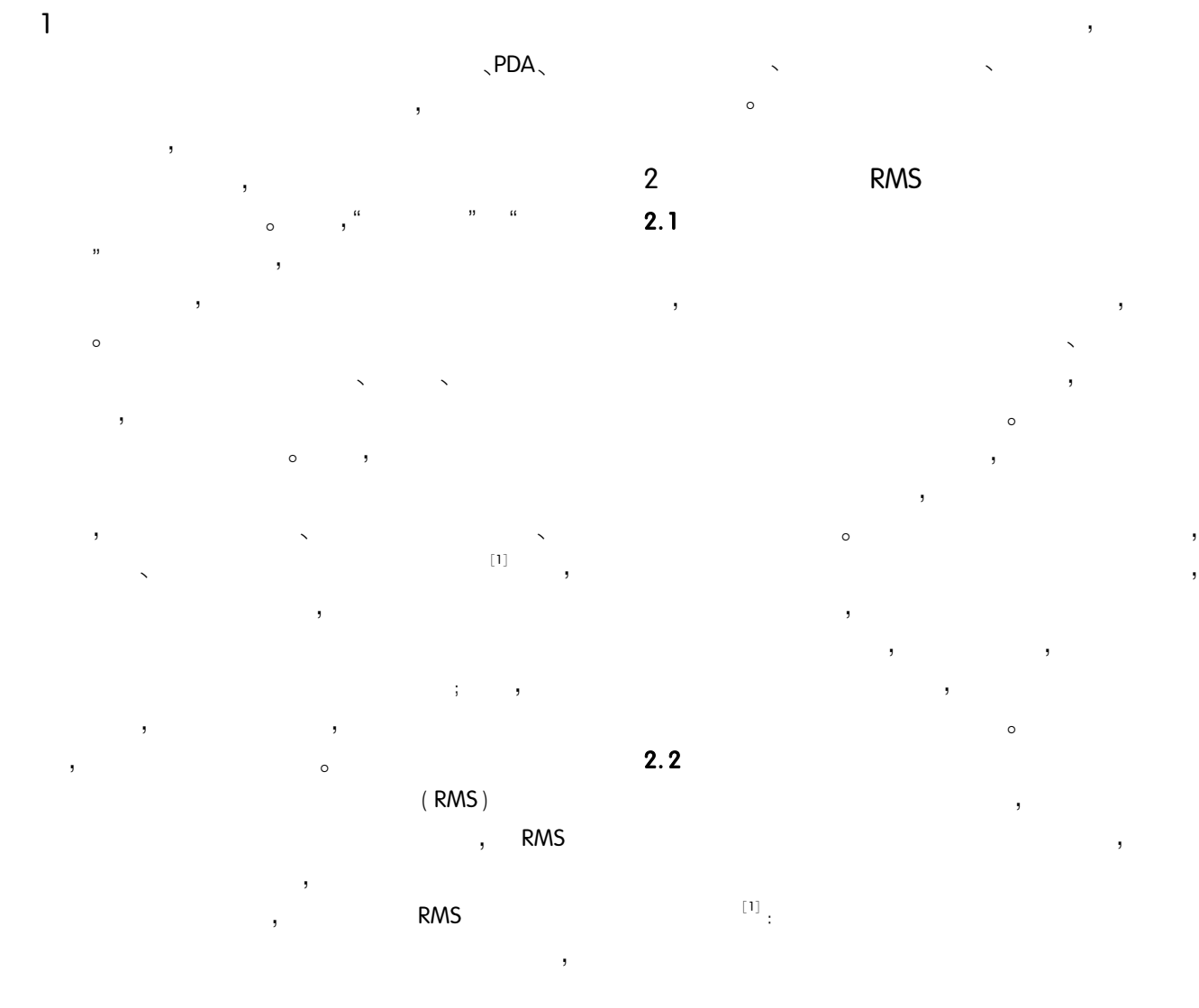

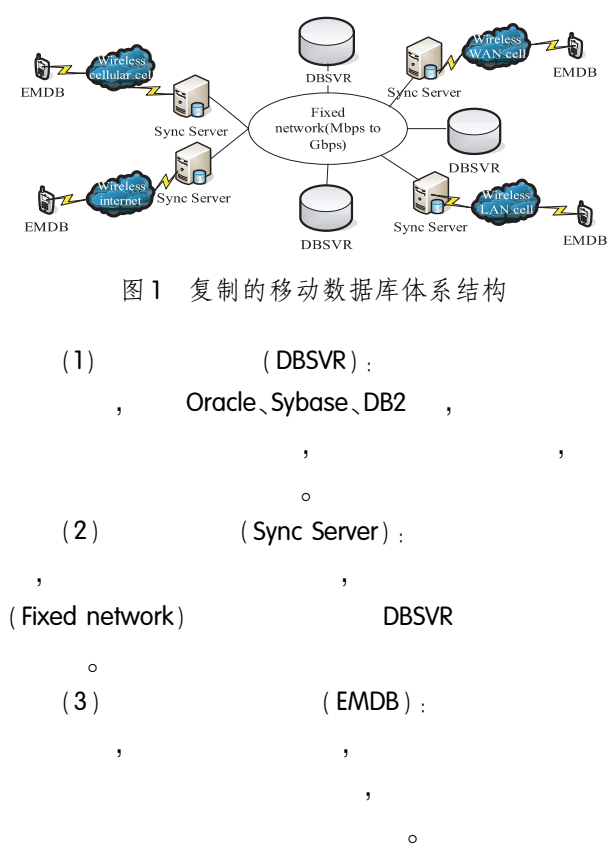

# 2.3 RMS

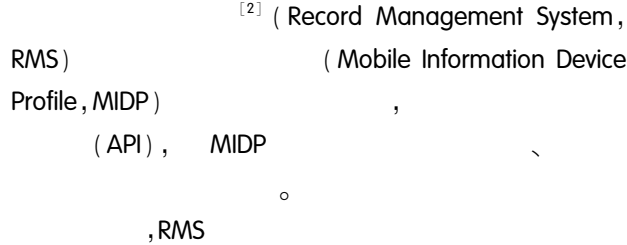

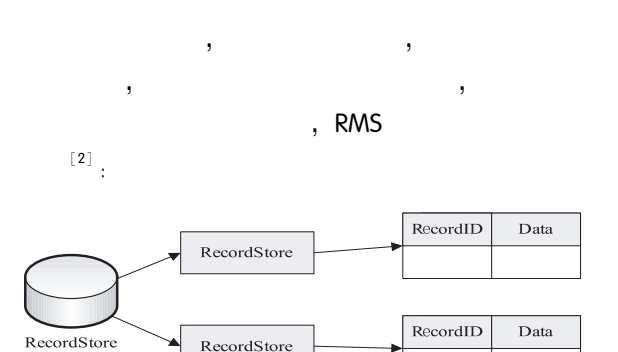

图 2 RMS 存储结构图

**RMS** 

RecordStore

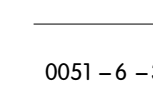

 $\circ$ 

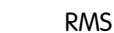

, RMS

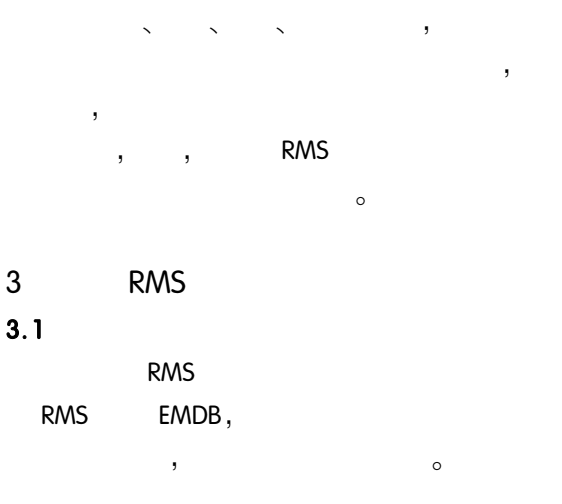

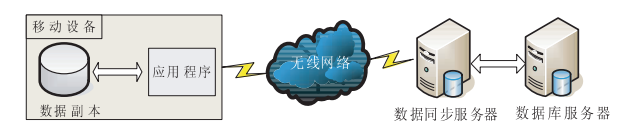

 $\mathbf{r}$ 

图 3 基于 RMS 分片调度的数据库同步模型

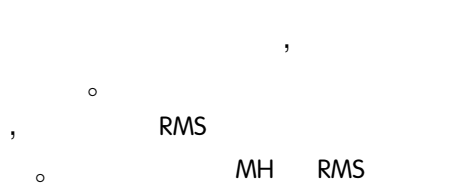

 $\cdot$ 表1 MH上存储的分片记录

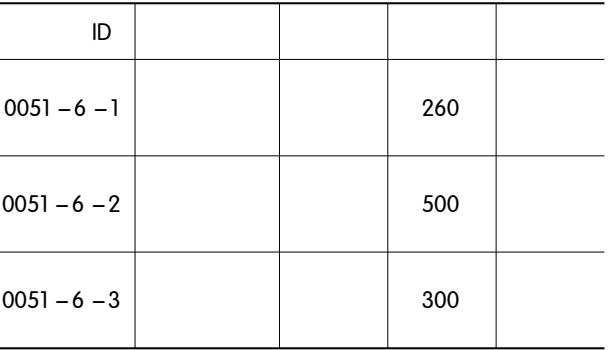

40 研究开发 Research and Development

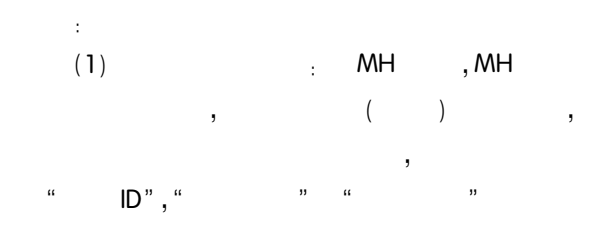

# **RMS**

l,  $\overline{\phantom{a}}$  $A$ ,  $\cdot$  D<sup>,</sup>  $, 'U'$  $\circ$ **RMS**  $\left($  $\left( \right)$ J,

**RMS**  $\overline{ }$  $\rightarrow$  $\circ$  $(2)$  $\ddot{\phantom{0}}$  $\overline{ }$  $\left( \right)$ 

 $"U"$ .  $\overline{\phantom{a}}$ 

#### " $0051 - 6 - 1$ " **MH** ID

 $35,$ 

 $\bar{ }$ 表 2 更新数值型字段值的缓冲池事务 ID ID  $U - CHENG -$ 0051 **MOTOA**  $HZ - 1$  $\cup$  $+35$  $-6 - 1$  $1200 - P$ 

**RMS**  $(3)$ ÷.

**RMS RMS**  N,  ${\sf N}$ ,  $IN/21$ ,  $\overline{\phantom{a}}$ 

**RMS RMS** l,  $\ddot{i}$  $\overline{\phantom{a}}$ 

# $3.2$

ID

 $\overline{\phantom{a}}$ 

 $[3]$  $\circ$  $(1)$  $E$ MDB

 $\ddot{\phantom{0}}$ ID"  $\overline{(\ }$  $\rightarrow$  $\big)$  o  $\left($ 

 $ID)$  $\overline{(\ }$ 

 $\cdot$ 

" $0051 - 6 - 1$ " ID  $\circ$ 

"  $+35$ " . "  $-100$ " . "  $-210$ " .  $\cdot$  $\ddot{+}$  $260 + 35 + 0 > 0$  $\overline{2}$ 

 $\,$  $260 + 35 - 100 > = 0$  $" - 65"$ . J.  $260 - 65 - 210 <$ 

 $\mathbf 0$ "  $-65$ ",  $\circ$ 

 $(2)$ : Sync Server

> $\overline{\phantom{a}}$  $\overline{\phantom{a}}$

> > $\circ$

, Sync Server  $\overline{1}$ 

Research and Development 研究开发 41

 $N$ .

 $\,$  ,

 $\overline{\phantom{a}}$ 

 $\boldsymbol{\Lambda}$ 3 Sync Server  $\circ$  $1($  $\cdot$ SuccRecordSet() Sync Server Svnc Server SuccRecordSet (MH.)  $\circ$  $2($  $\cdot$ . downloadRecordSet (MH,) downloadRecordSet (MH.) T.  $T \in \sum_{i=1}^{n}$ SuccRecordSet (MH<sub>i</sub>)  $\land T \notin$  SuccRecordSet (MHi) <sub>o</sub> downloadRecordSet (NH.)  $\mathbf{1}_{1}$ CancelSet =  $\emptyset$  :/\*  $*$  /  $/$  \*  $*$  / If (RequestQueue. Size 0) For  $i = 1$  to RequestQueue. Size  $/$  \*  $\overline{a}$ ,  $\overline{a}$ ,  $\overline{a}$  $*$  / If  $(($  (  $i$  Operation Sign  $(T_i)$  = =  $(A^{\dagger})$   $\wedge$  Is Exist  $(T_i)$ )  $V$  ((OperationSign(T<sub>i</sub>) = = 'D')  $\wedge$  IsExist())) CancelSet = CancelSet  $\cup$  {T}}  $/$  \*  $*$  / Else if (OperationSign (T<sub>i</sub>) = = 'U'  $\wedge$  IsExist  $(T_i)$ )  $/$  \*  $\sqrt{ }$  $) > =$  $*$  / If (current\_val + change\_val > = restrict\_val)  $Issue(T_i)$ ; /\*  $*$  /

SuccRecordSet ( $MH_i$ )  $\cup \{T_i\}$ Else /  $*$  $\ast$  / CancelSet = CancelSet  $\cup \{T_i\}$ Else  $/$  \*  $* /$  $Issue(T_i): \mathcal{V}$  $\ast$  /  $/$  \* ID MH.  $*$  / SuccRecordSet ( $MH_i$ )  $\cup \{T_i\}$ Endfor Else  $/$  \*  $*$  / Donothing: downloadRecordSet (MH<sub>i</sub>), Sync Server downloadRecordSet (MH<sub>i</sub>) Sync Server  $\overline{2}$  $+35, -100$ downloadRecordSet (MH<sub>i</sub>)  $195.$ "195".  $" -65"$ , 3 (Sync Server  $\cdot$  T  $\in$  $\sum_{i=1}^{n}$ SuccRecordSet (MH<sub>i</sub>) Sync Server SyncSuccRecordSet, Sync- $T, T \in \sum_{n=1}^{n}$ SuccRecord-SuccRecordSet Set (MH<sub>i</sub>)  $\land$  T  $\notin$  SuccRecordSet<sub>o</sub>  $2:$  $/$  \*  $\overline{p}$ downloadRecordSet  $(MH_i) * I$ For  $i = 1$  to n downloadRecordSet(MH<sub>i</sub>) =  $\varnothing$  ; / \*  $*$  / If  $($   $\exists$  SuccRecordSet  $(MH_i)$   $)$  /  $*$  SuccRecord- $Set(MH_i)$  \*/ For  $j = 1$  to  $T \in (\sum_{i=1}^{n} \text{SuccRecordSet}(MH_i))$ . Size) If  $( \exists T_i (T_i \in \sum_{i=1}^{n} \text{SuccRecordSet} (MH_i) \land T_i \notin \text{Suc-}$  cRecordSet (MH<sub>i</sub>)))  $/$  \*

downloadRecordSet ( $MH_i$ )  $\cup$  {T<sub>i</sub>}

 $*$  /

```
Endlf
```
EndFor

### Else

 $/$ \* SuccRecordSet (MH.) Sync Server

MH.

downloadRecordSet ( $MH_i$ ) =  $\Sigma$  SuccRecordSet  $(MH_i)$ :

EndFor

MH.

3 : EMDB

downloadRecordSet (MH<sub>i</sub>)  $/$  \*  $*$  /

If (downloadRecordSet(MH<sub>i</sub>)  $\neq \emptyset$ )

/ \* downloadRecordSet(). Size downloadRecordSet  $(MH)$  $*$  /

 $\ast$  /

 $*$  /

For  $j = 1$  to download RecordSet (MH<sub>i</sub>). Size

 $/$  \*  $T_{i}$ 

If (IsCurrentPatch  $(T_i)$ )

 $/$  \*  $T_{\rm i}$ **RMS**  $*$  /

UpdateToRMS $(T_i)$ :

# Else

 $/$  \*  $T_{\rm s}$ 

 $*$  /

UpdateToFile  $(T_i)$ ;

/ \* T. downloadRecordSet (MH.)

```
Delete (T_i);
```
EndFor

### Flse

```
/ *
downloadRecordSet (MH<sub>i</sub>)
```

```
* /
```
Donothing

**RMS** 

 $\sim$ 

**RMS** 

# 参考文献

 $\circ$ 

5

- 1 丁治明.孟小峰.王珊.复制的移动数据库系统事务 级同步处理策略. 软件学报, 2002, 13 (2): 258  $-265.$
- 2 廖雪峰,廖济舟,顾庆军,杨仲伟,顾雨生,张永跃, 鲁磊,詹建飞,夏彦端,澎湃,魏祖英,黄晔. J2ME 中 文教程.1.01 修正版,北京:清华大学出版社,2005:  $71 - 84$
- 3 祝庆,张倪, 基于语义的移动数据库同步服务器的 设计. 计算机工程与设计, 2005, 26(1): 212-214.
- 4 丁治明,孟小峰,王珊,移动数据库系统乐观事物处 理策略. 计算机研究与发展, 2002, 39 (10): 1379  $-1386.$
- 5 李霖,周兴.移动数据库系统的三级复制体系结构. 计算机学报,1997,20(增刊):213-222.
- 6 王文琴. 费贤举. 鞠时光. 基于数据复制技术实现移 动数据同步. 计算机应用, 2006, 7 (26): 1676  $-1678.$
- 7 王珊.丁志明.张孝.移动数据库及其应用. 计算机 应用, 2000, 20(9): 1-5.
- 8 李霖,周兴铭. 非对称网络环境中数据广播的启发 式多盘调度算法. 计算机学报, 1999, 22 (1): 45  $-50.$